Copyright ©1993 Scott Hess All Rights Reserved

## **Title.tiff , The Main Menu**

TickleServices' main menu consists of the list of entries described below. Some of the menu entries bring up submenus, which are described in the sections following this one.

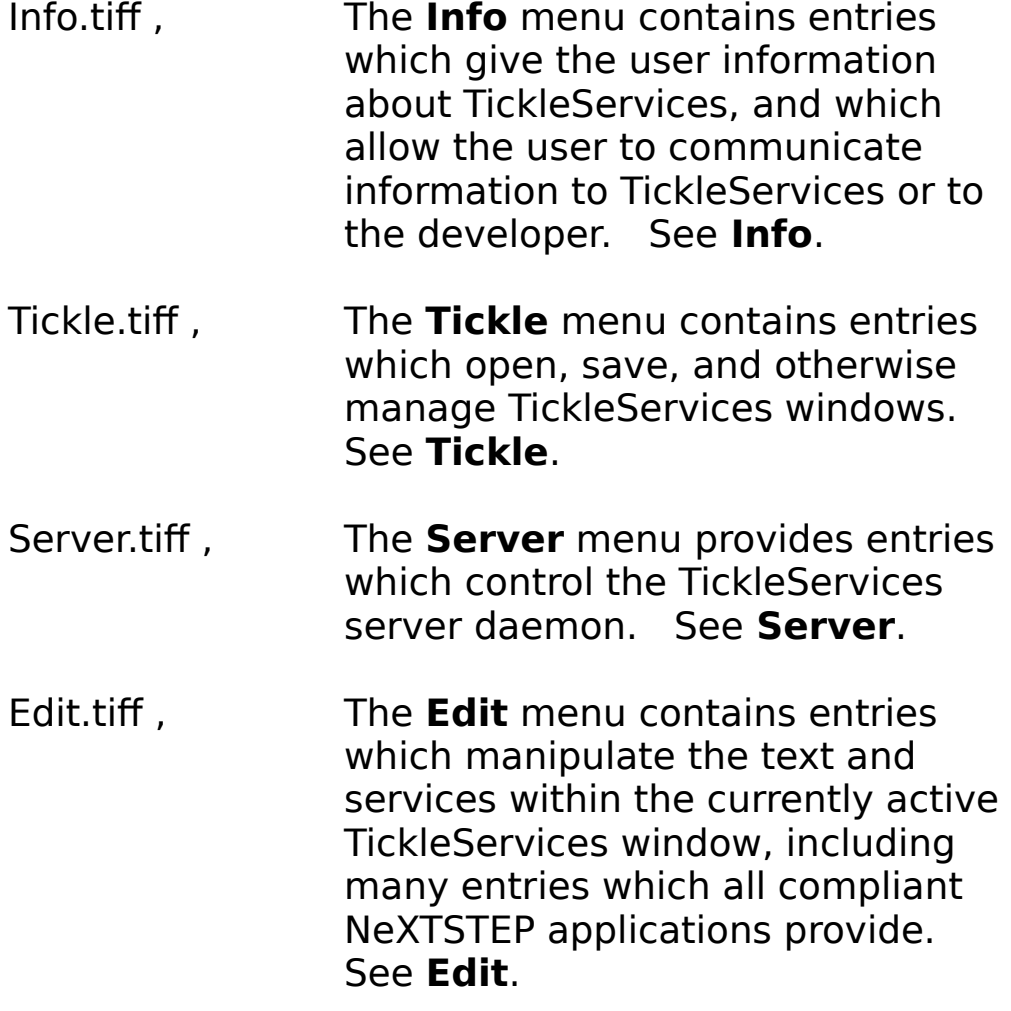

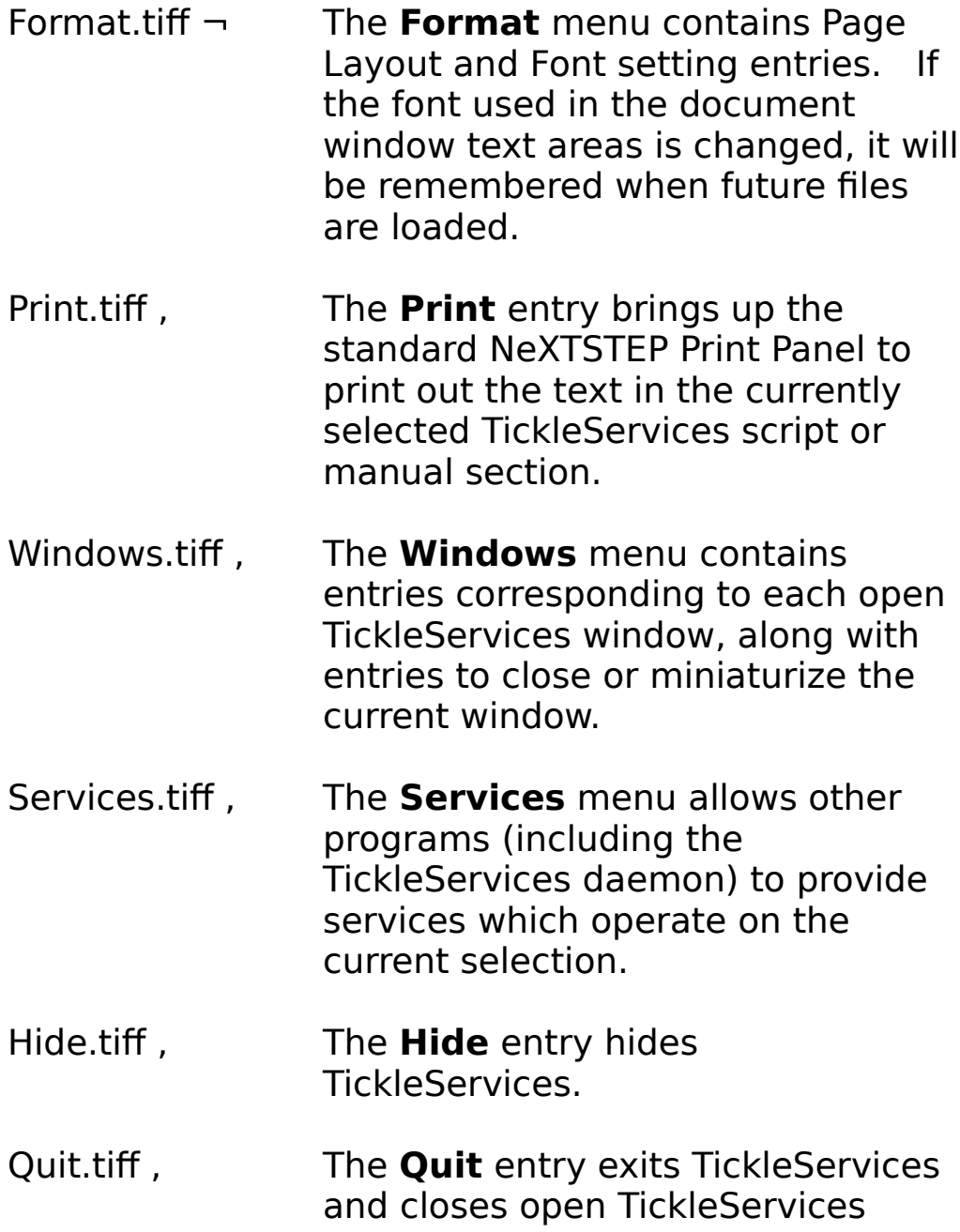

windows. If any windows are unsaved, TickleServices will allow the user to abort the Quit, Save the windows, or to just Quit.